## **Vitextra Short URL**

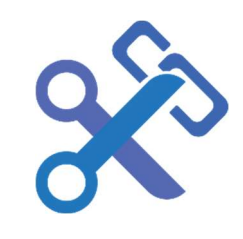

## Quick Start Guide

New to Vitextra Short URL for SharePoint®? Use this guide to learn the basics.

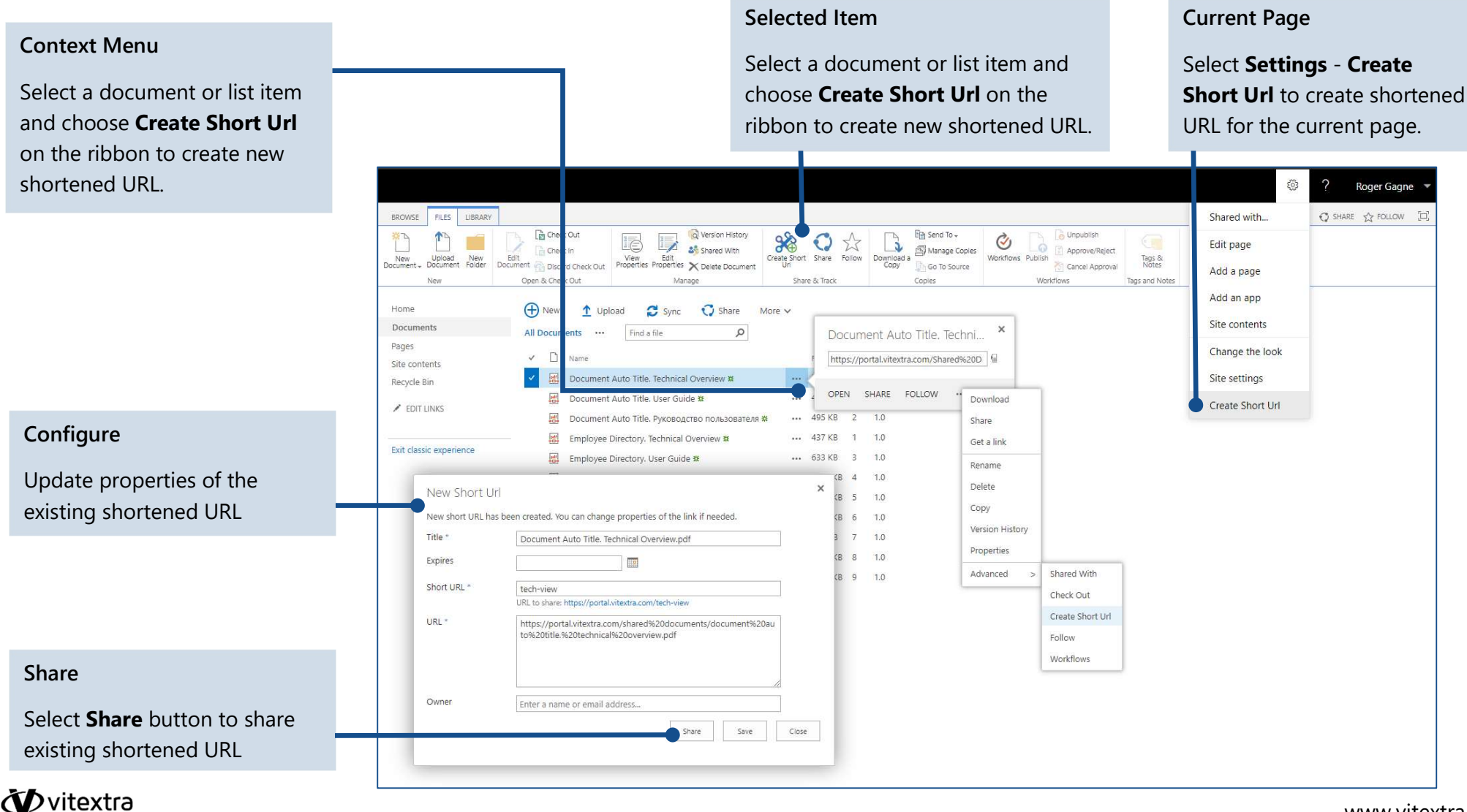